## **Sokrates WEB**

### **Lehrerverwaltung**

## **SAP: Lehrer Merkmale zuordnen**

(**nur ALTES Dienstrecht**)

# Bildungsdirektion Kärnten

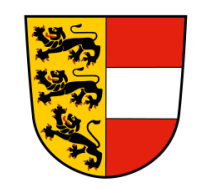

**Version: 07.03.2024**

#### **Inhaltsverzeichnis**

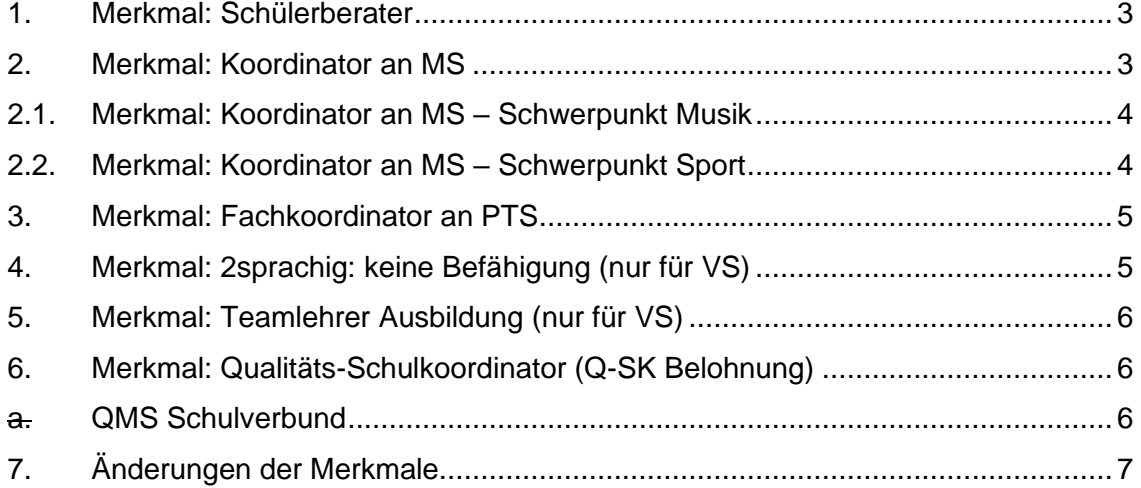

**Kontrolle** der bereits eingetragenen Merkmale: ist die Zuordnung noch aktuell ist keine Änderung durchzuführen (ausgenommen Anmerkung); **Achtung**: Merkmal: Qualitäts-Schulkoordinator (Q-SK) muss jedes Schuljahr mit der korrekten Klassenanzahl neu eingetragen werden! (**nur ALTES Dienstrecht**)

**Änderung**: siehe Skriptum Punkt 7. (**nur ALTES Dienstrecht**)

**Neueintragung**: wie im Skriptum beschrieben vorgehen (**nur ALTES Dienstrecht**)

#### <span id="page-2-0"></span>**1. Merkmal: Schülerberater**

- Basisdaten
- LehrerInnen
- Merkmale zuordnen
- **Merkmalskategorie**: Schülerberater
- **Merkmalstext: aktiv**
- am/von: Datum Schulbeginn
- **bis:** leer lassen (wird erst bei einer Änderung befristet)
	- **Anmerkung:** Anzahl der Klassen (zB 8)
- <span id="page-2-1"></span>- Zuordnen

#### **2. Merkmal: Koordinator an MS**

- Basisdaten
- LehrerInnen
- Merkmale zuordnen
- **Merkmalskategorie**: Koordinator an MS
- **Merkmalstext**: aktiv (max. 3 pro Schule)
- **am/von**: Datum Schulbeginn
- **bis**: leer lassen (wird erst bei einer Änderung befristet)
- **Anmerkung:**
	- o E-Learner (EL) oder
	- o Standortkoordinator (SK) oder
	- o Lerndesigner (LD)
- **Zuordnen**

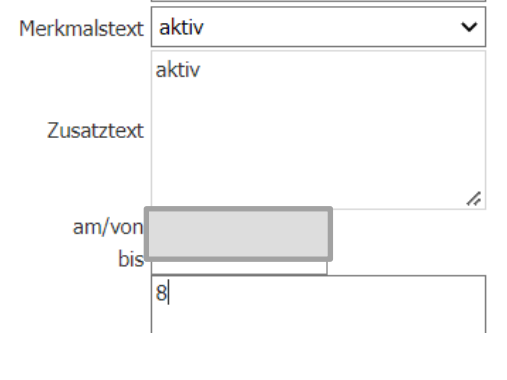

 $\checkmark$ 

Lehrermerkmale zuordnung

Merkmalskategorie Schülerberater

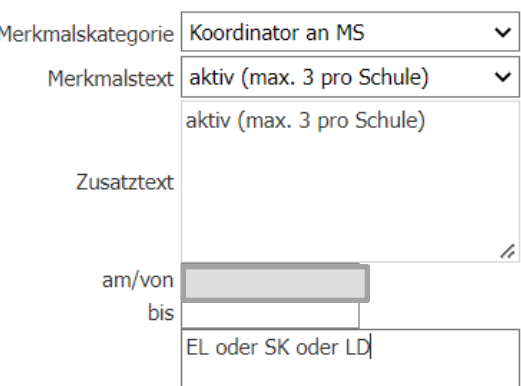

Lehrermerkmale zuordnung

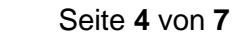

#### <span id="page-3-0"></span>**2.1. Merkmal: Koordinator an MS – Schwerpunkt Musik**

- **Basisdaten**
- LehrerInnen
- Merkmale zuordnen
- **Merkmalskategorie**: Koordinator an MS
- **Merkmalstext**: Schwerpunkt Musik
- **am/von**: Datum Schulbeginn
- **bis**: leer lassen (wird erst bei einer Änderung befristet)
- **Anmerkung**: Anzahl der Schwerpunktklassen (zB.: 4)
- Zuordnen

#### Koordinator an MS Merkmalskategorie  $\checkmark$ Schwerpunkt Musik Merkmalstext  $\checkmark$ Schwerpunkt Musik Zusatztext am/von bis  $\overline{4}$

Lehrermerkmale zuordnung

#### <span id="page-3-1"></span>**2.2. Merkmal: Koordinator an MS – Schwerpunkt Sport**

- **Basisdaten** Lehrermerkmale zuordnung - LehrerInnen Merkmalskategorie Koordinator an MS  $\checkmark$ - Merkmale zuordnen Merkmalstext Schwerpunkt Sport - **Merkmalskategorie**: Koordinator an MS Schwerpunkt Sport - **Merkmalstext**: Schwerpunkt Sport Zusatztext - **am/von**: Datum Schulbeginn - **bis**: leer lassen (wird erst bei einer Änderung am/von befristet) bis - **Anmerkung**: Anzahl der Schwerpunktklassen (zB.: 4) 4 - Zuordnen
- Lehrerverwaltung **S o k r a t e s W E B** – Lehrerverwaltung  $\mathbf{m}$ ш  $\geq$  $\boldsymbol{\omega}$  $\bullet$  $\overline{\phantom{0}}$  $\boldsymbol{\sigma}$  $\overline{\textbf{x}}$  $\bullet$  $\boldsymbol{\omega}$

<span id="page-4-1"></span><span id="page-4-0"></span> Seite **5** von **7 3. Merkmal: Fachkoordinator an PTS Basisdaten** Lehrermerkmale zuordnung **LehrerInnen** Merkmalskategorie Fachkoordinator an PTS - Merkmale zuordnen Merkmalstext Deutsch  $\checkmark$ - **Merkmalskategorie**: Fachkoordinator an PTS Deutsch Lebende Fremdsprache - **Merkmalstext**: Deutsch, Mathematik oder Englisch Mathematik **Zusatztext** - Lehrerverwaltung am/von: Datum Schulbeginn – Lehrerverwaltung - **bis**: leer lassen (wird erst bei einer Änderung am/von bis befristet) - Zuordnen **4. Merkmal: 2sprachig: keine Befähigung** (nur für VS) - Basisdaten **S o k r a t e s W E B**  $\mathbf{m}$ Lehrermerkmale zuordnung - LehrerInnen Ш Merkmalskategorie | 2sprachig: keine Befähigung  $\check{ }$ - Merkmale zuordnen  $\geq$ Merkmalstext keine Befähigung  $\checkmark$ - **Merkmalskategorie**: 2sprachig: keine Befähigung keine Befähigung - **Merkmalstext**: keine Befähigung Zusatztext  $\boldsymbol{\omega}$ - **am/von**: Datum Schulbeginn  $\mathbf \omega$ - **bis**: leer lassen (wird erst bei einer Änderung  $am/von$  $\overline{\phantom{0}}$ his befristet)  $\boldsymbol{\sigma}$ - Zuordnen  $\overline{\mathbf{x}}$ Hinweis: Unterricht in einer zweisprachigen Klasse (mit Kostenstelle "ZW"), aber feh- $\bullet$ lende Ausbildung (Slowenisch).  $\boldsymbol{\omega}$ 

#### **5. Merkmal: Teamlehrer Ausbildung** (nur für VS)

- <span id="page-5-0"></span>**Basisdaten**
- **LehrerInnen**
- Merkmale zuordnen
- **Merkmalskategorie**: Teamlehrer Ausbildung
- **Merkmalstext**: ja
- am/von: Datum Schulbeginn
- **bis**: leer lassen (wird erst bei einer Änderung befristet)
- **Zuordnen**

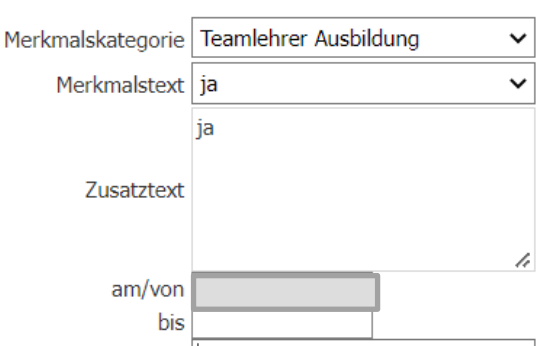

Lehrermerkmale zuordnung

#### **6. Merkmal: Qualitäts -Schulkoordinator (Q -SK Belohnung )**

- <span id="page-5-1"></span>Lehrermerkmale zuordnung - Basisdaten - LehrerInnen Merkmalskategorie Qualitäts-Schulkoordinator (Q-S v - Merkmale zuordnen Merkmalstext ja ja - Merkmalskategorie: Qualitäts-Schulkoordinator (Q-SK) - **Merkmalstext**: ja Zusatztext - **am/von**: Datum Schulbeginn am/von 12.09.2022 - **bis**: Schuljahresende bis - **Anmerkung**: Anzahl der zu betreuenden Klassen (zB. : 5 oder 2/5 ) Anmerkung - Zuordnen **a. QMS Schulverbund** Merkmalskategorie Qualitäts-Schulkoordinator (Q-S v - Basisdaten Merkmalstext QMS Schulverbund - LehrerInnen **OMS Schulverbund** - Merkmale zuordnen Zusatztext
- <span id="page-5-2"></span>- Merkmalskategorie: Qualitäts-Schulkoordinator (Q-SK)
- **Merkmalstext**: QMS Schulverbund
- **am/von:** Datum Schulbeginn
- **bis**: Schuljahresende
- **Anmerkung**:

betreute Klassen/Gesamtanzahl Klassen im QMS Verbund (zB: 1/5 oder 5/5)

- Zuordnen

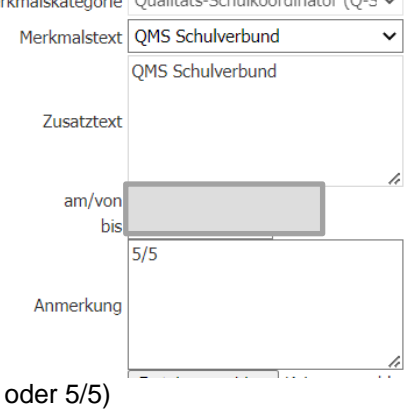

#### **7. Änderungen der Merkmale**

- <span id="page-6-0"></span>- Bei Änderungen ist das **bis Datum** zu befristen und bei der neuen Lehrperson im alten Dienstrecht korrekt einzupflegen.
- Die Merkmale müssen immer zu Schuljahresbeginn kontrolliert und ggf. angepasst (Anmerkungen) werden, ein jährliches Eintragen ist nur bei Änderungen erlaubt bzw. bei dem Merkmal: Qualitäts-Schulkoordinator (Q-SK)!
- **Ein Merkmal aus dem Vorjahr darf niemals gelöscht werden, da in diesem Fall die Zulagenberechnung bzw. Abrechnung des Vorjahres hinterlegt ist!**